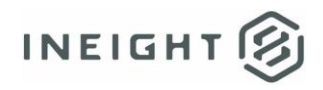

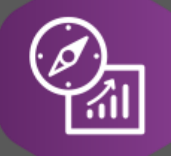

# Explore API Documentation

# SelfService\_Schedule\_ScheduleRegisterEventCost

Version 1.0

Last Modified: 3/31/2023 Last Modified By: Kimo Pickering

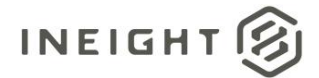

## <span id="page-1-0"></span>**Change Log**

This changelog only contains significant or notable changes to the revision. Any editorial-type changes or minor changes are not included.

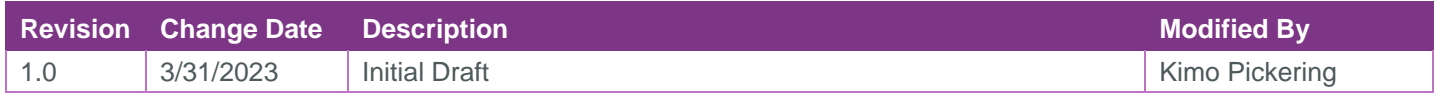

# Contents

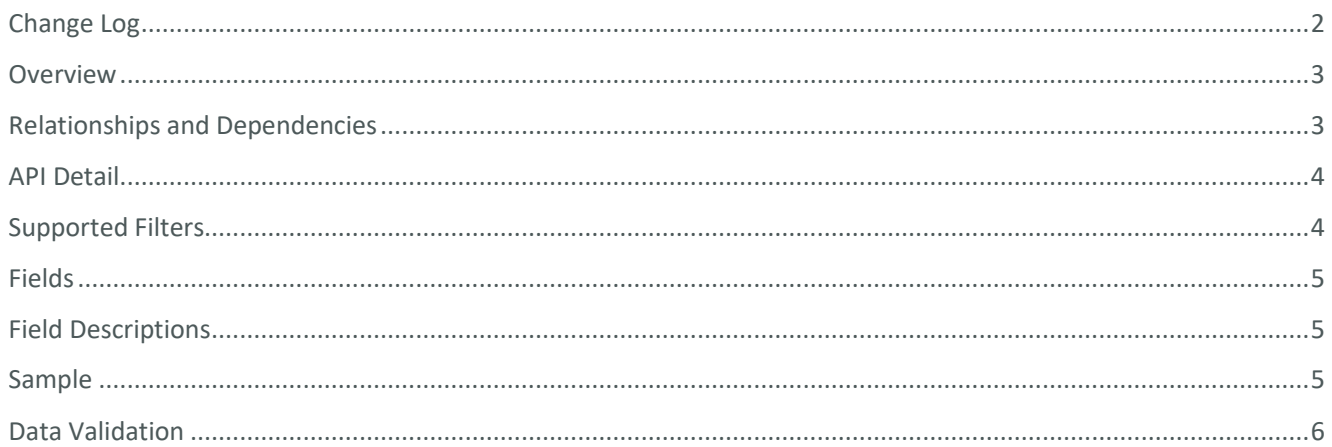

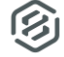

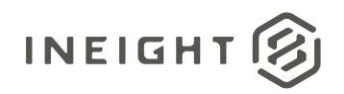

## <span id="page-2-0"></span>**Overview**

The SelfService\_Schedule\_ScheduleRegisterEventCost API is one of multiple APIs comprising the data contained in the Schedule Register Event (UDF) entity. The

SelfService\_Schedule\_ScheduleRegisterEventCost table contains the Risk Register Event cost types (1 through 5 depending on the magnitude of the cost impact, with 5 typically being a "Very High" magnitude less than or equal to \$10M) available to be assigned to Risk Register Events.

## <span id="page-2-1"></span>Relationships and Dependencies

| From: Table <sup>1</sup>                  | To: Table $1$                                | <b>Relationship</b>                                                                              | <b>Cardinality</b> | <b>Comment</b> |
|-------------------------------------------|----------------------------------------------|--------------------------------------------------------------------------------------------------|--------------------|----------------|
| ScheduleRegisterEvent<br>(SRE)            | ScheduleRegisterEvent<br>Cost(SREC)          | SRE.ScheduleRegisterEventCostl<br>$d$ :<br>SREC.ScheduleRegisterEventCost<br>Id                  | M:1                |                |
| ScheduleRegisterEvent<br>Mitigation(SREM) | ScheduleRegisterEvent<br>Cost(SREC)          | SREM.ScheduleRegisterEventCos<br>$t \, \text{Id}$ :<br>SREC.ScheduleRegisterEventCost<br>Id      | M:1                |                |
| ScheduleRegisterEvent<br>Cost(SREC)       | Schedule(S)                                  | SREC.ScheduleId: S.ScheduleId                                                                    | M:1                |                |
| ScheduleRegisterEvent<br>Cost(SREC)       | ScheduleRegisterEvent<br>ValueCategory(SREVC | SREC.ScheduleRegisterEventValu<br>eCategoryId:<br>SREVC.ScheduleRegisterEventVa<br>lueCategoryId | M:1                |                |

<sup>1</sup> *Prefix table name with "SelfService\_Schedule\_" and exclude table abbreviation for queries*

*<sup>(</sup>e.g., SelfService\_Schedule\_ScheduleRegisterEventCost)*

 $2$  1: $M =$  One to Many, 1:1 = One to One, M:1 = Many to one

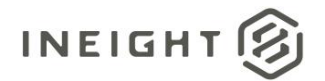

#### **Figure 1. SelfService\_Schedule\_ScheduleRegisterEventCost ER Diagram**

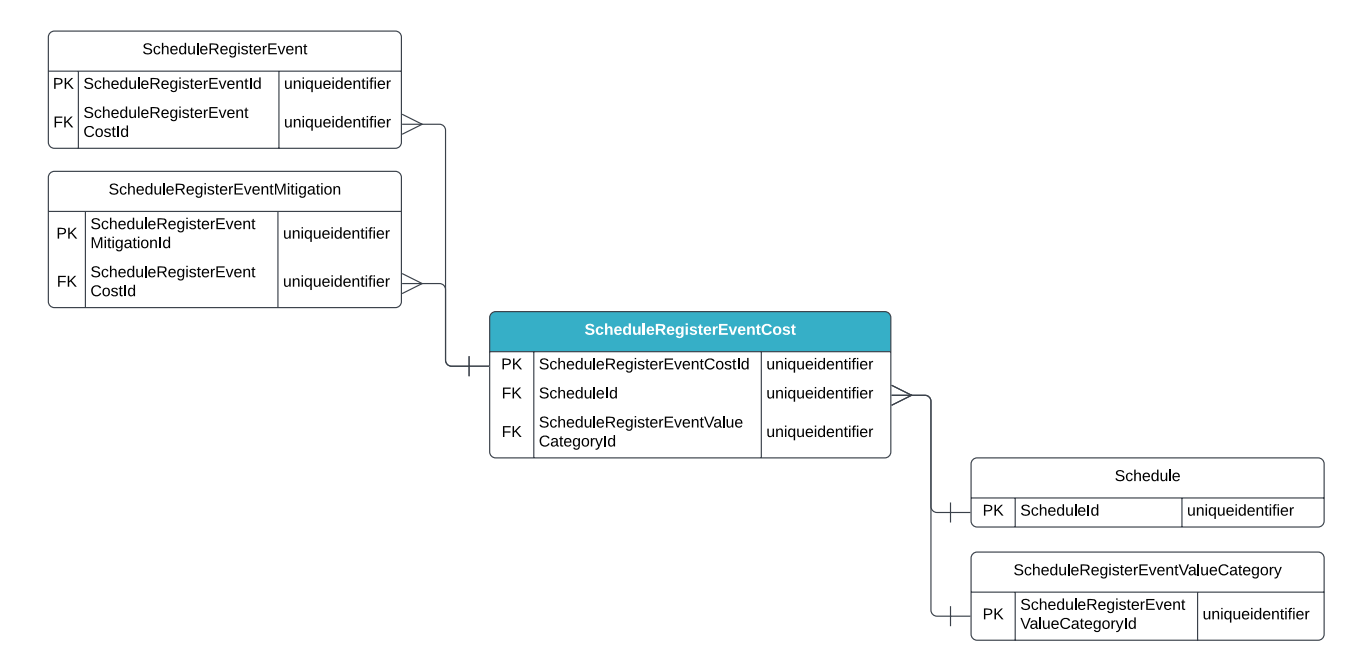

## <span id="page-3-0"></span>API Detail

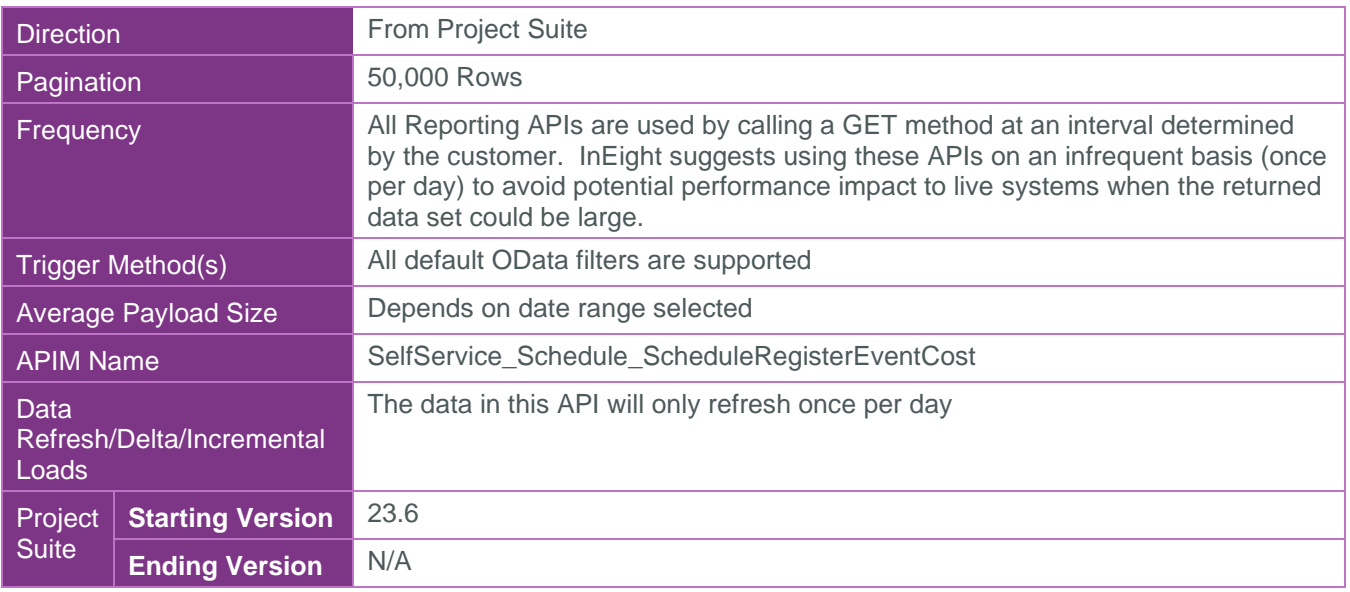

#### <span id="page-3-1"></span>Supported Filters

All default OData filters are supported by this API.

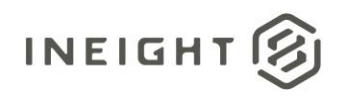

## <span id="page-4-0"></span>Fields

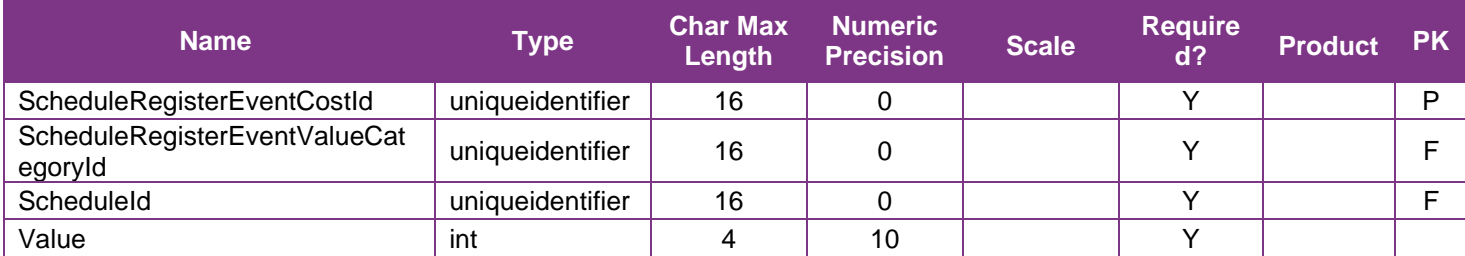

# <span id="page-4-1"></span>Field Descriptions

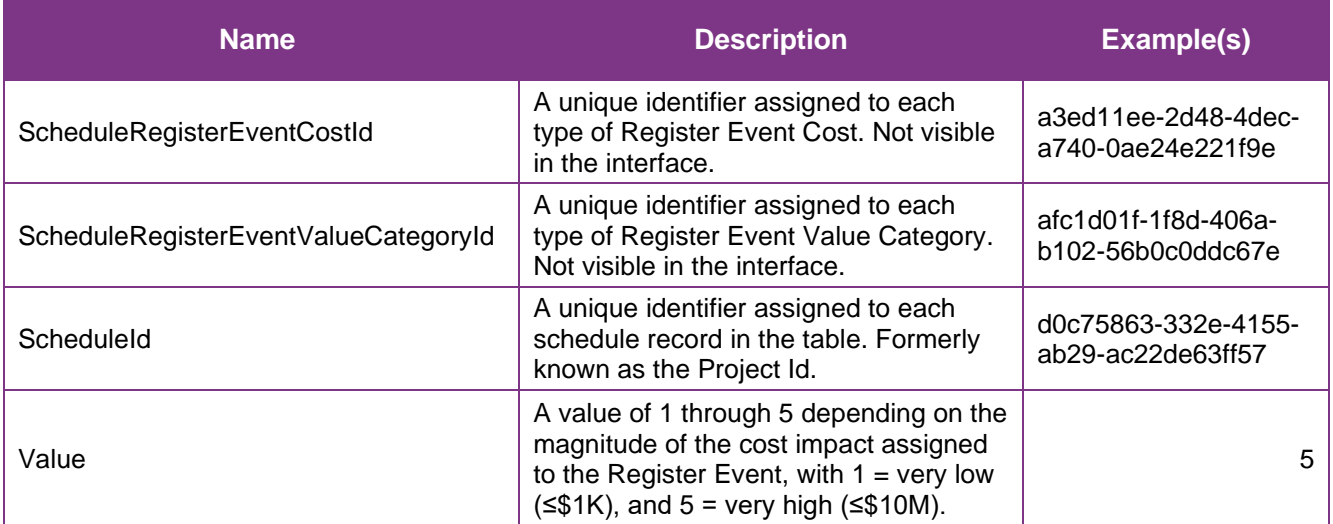

## <span id="page-4-2"></span>**Sample**

#### SelfService\_Schedule\_ScheduleRegisterEventCost

```
{"ScheduleRegisterEventCostId":"a3ed11ee-2d48-4dec-a740-0ae24e221f9e", 
"ScheduleRegisterEventValueCategoryId":"afc1d01f-1f8d-406a-b102-56b0c0ddc67e", 
"ScheduleId":"d0c75863-332e-4155-ab29-ac22de63ff57", 
"Value":"5"}
```
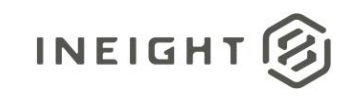

### Data Validation

To view the Register Event cost values assigned in a specific schedule, navigate to the InEight Schedule application, open a schedule, and select the Risk Register view.

#### **Figure 2. Schedule > Risk Register view**

<span id="page-5-0"></span>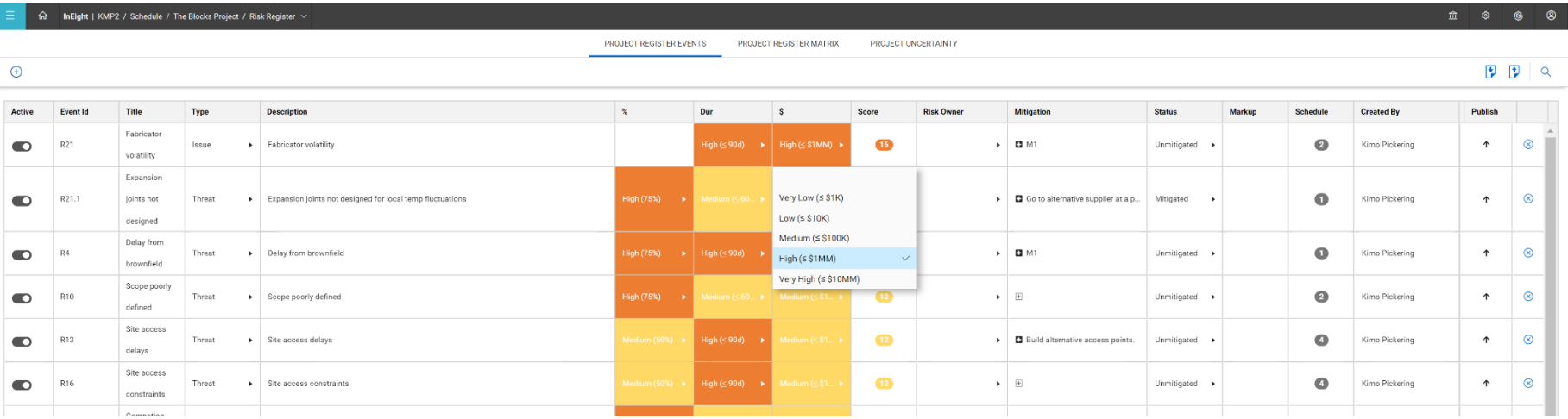

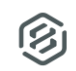

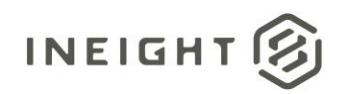

To view the Register Event Cost types available in the application, navigate to the InEight Schedule application, select the Knowledge Base (1) icon in the upper right corner of the interface, then select the Register tab (2), and finally selecting the Events Register tab (3).

#### **Figure 3. Schedule > Knowledge Base > Register tab > Events Register tab**

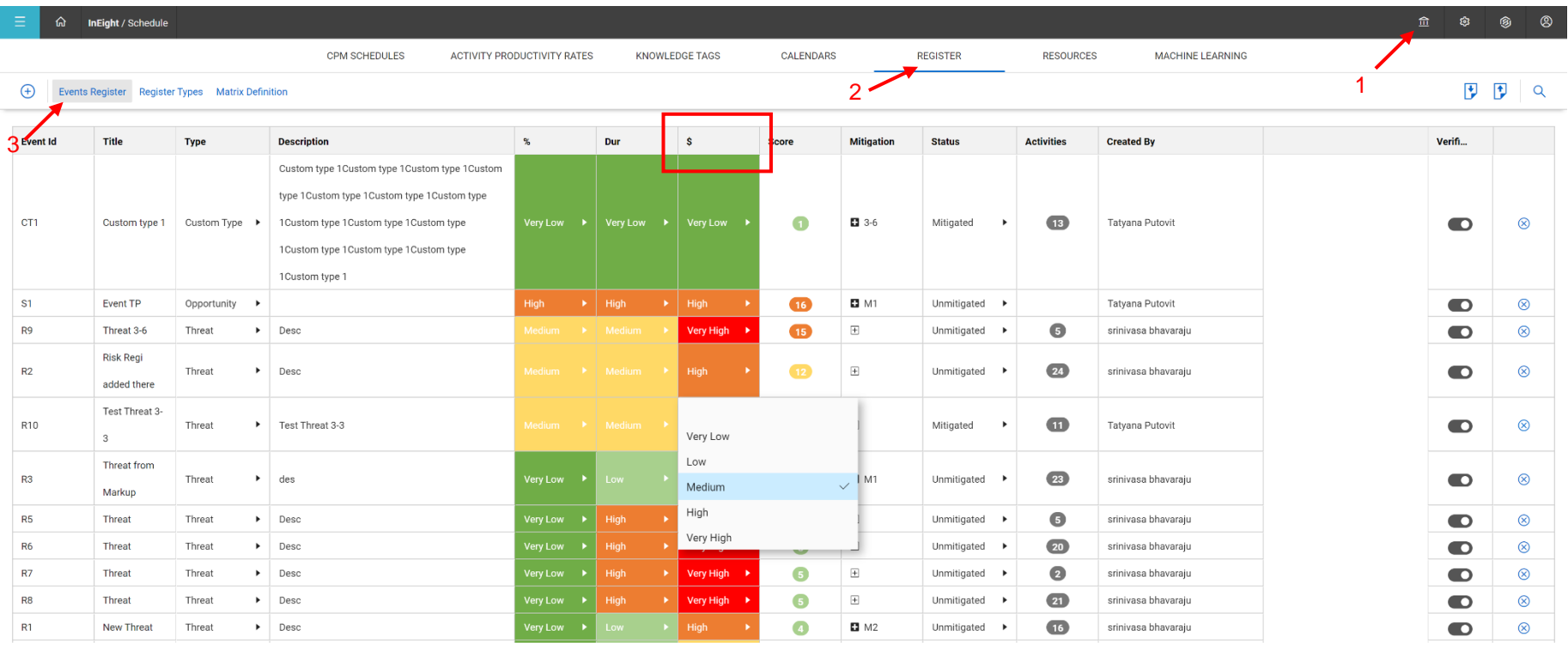